## **Exercice 3 : les cylindres en papier**

Commençons par des considérations générales qui serviront tout au long de l'exercice.

Pour un cylindre dont la hauteur est *h*, le rayon de base *R* et la surface de base *B*, la formule donnant le volume est :  $V = B \times h = \pi R^2 h$ .

Pour un cercle de rayon *R*, la formule donnant le périmètre est *p* <sup>=</sup> 2<sup>π</sup> *R* . Si le cylindre est formé à partir d'un rectangle ou d'un parallélogramme de base *a* qu'on enroulera et de hauteur *b* qui sera aussi la hauteur du cylindre, on aura :

$$
a = 2\pi R \quad \text{d'où} \quad R = \frac{a}{2\pi} \quad \text{puis} \quad V = \pi \left(\frac{a}{2\pi}\right)^2 b \quad \text{soit} \quad \boxed{V = \frac{1}{4\pi} a^2 b} \ .
$$

1. Prenons une feuille de papier de 21 cm de large (*l* <sup>=</sup> 21) et 29,7 cm de long (*L* <sup>=</sup> 29,7 ) Notons  $a = 21 = l$  et  $b = 29.7 = L$ .

Selon la façon dont on roule la feuille pour obtenir un cylindre, le volume sera :

$$
V_1 = \frac{1}{4\pi} L^2 l \quad \text{ou} \quad V_2 = \frac{1}{4\pi} l^2 L
$$
\n
$$
\text{Ainsi } \frac{V_1}{V_2} = \frac{L}{l} \text{ et comme } L \neq l \text{, il en découle que } \frac{V_1 \neq V_2}{V_1 \neq V_2} \quad .
$$

Remarquons qu'il n'est pas nécessaire d'effectuer des calculs pour conclure.

2. Dans une feuille de papier de format A4, on enlève deux triangles de mêmes dimensions selon la figure donnée dans l'énoncé. Selon la façon dont on roule la feuille on obtient deux cylindres de tailles différentes.

Pour le cylinder n°1, on a avec les notations précédentes :  

$$
a = 29.7 - x = L - x
$$
 et  $b = 21 = l$  d'où  $\boxed{V_1 = \frac{1}{4\pi}(L-x)^2 l}$ .

Pour le cylindre n°2, on doit déjà calculer les valeurs de *a* et *b*.

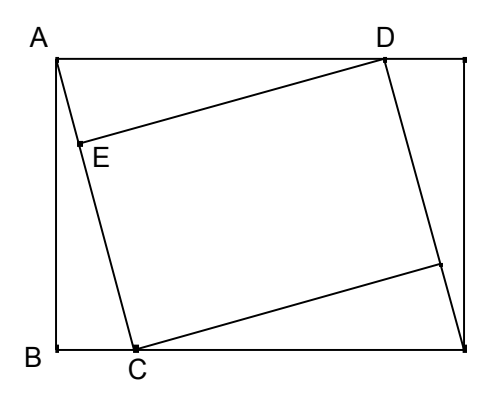

Or (cf figure) :

*a* <sup>=</sup> *AC* s'obtient en utilisant le théorème de Pythagore dans le triangle ABC. Il vient  $AC^2 = AB^2 + BC^2 = l^2 + x^2$  d'où  $a = AC = \sqrt{l^2 + x^2}$ .

Pour calculer *b* <sup>=</sup> *DE* <sup>=</sup> *h* , remarquons que les triangles *ABC* et *DEA* sont semblables.

II vient : 
$$
\frac{DE}{AD} = \frac{AB}{AC}
$$
 soit  $\frac{b}{L-x} = \frac{l}{\sqrt{l^2 + x^2}}$  d'od  $b = \frac{l(L-x)}{\sqrt{l^2 + x^2}}$   
\nOn a alors :  
\n $V_1 = \frac{1}{4\pi} \left( \sqrt{l^2 + x^2} \right)^2 \frac{l(L-x)}{\sqrt{l^2 + x^2}}$  soit  $\left[ V_2 = \frac{1}{4\pi} l(L-x) \sqrt{l^2 + x^2} \right]$   
\nPar suite :  
\n $V_1 = V_2 \Leftrightarrow \frac{1}{4\pi} (L-x)^2 l = \frac{1}{4\pi} l(L-x) \sqrt{l^2 + x^2}$   
\n $\Leftrightarrow (L-x) = \sqrt{l^2 + x^2}$  en simplifiant par  $\frac{1}{4\pi} (L-x) l$   
\n $\Leftrightarrow (L-x)^2 = l^2 + x^2$   
\n $\Leftrightarrow L^2 + x^2 - 2Lx = l^2 + x^2$   
\n $\Leftrightarrow L^2 - 2Lx = l^2$   
\n $\Leftrightarrow \frac{L^2 - 2Lx}{x} = \frac{l^2}{2L}$ 

Numériquement on obtient  $L = 29.7$  et  $l = 21$  :  $\sqrt{x \approx 7,426}$ . soit  $x \approx \frac{29.7}{4}$  $\frac{5.7}{4}$ ≈7,425.

Autrement dit <u>il suffit de choisir pour *x* à peu près le quart de la longueur de la feuille</u>. Le résultat peut sembler étonnant. Ce  $\frac{1}{4}$ 4 est-il un hasard ?

Démystifions…

En fait, le format  $21 \times 29.7$  a été choisi de manière à ce qu'on puisse réduire deux feuilles de papier A4 en une seule.

Ceci est possible si  $\frac{2l}{I} = \frac{L}{I}$  $\frac{L}{L} = \frac{L}{l}$  soit  $L = l\sqrt{2}$ .

mais 29 n'est qu'une valeur approchée (certes très bonne) de  $21\sqrt{2}$ .

Si le format A4 était non  $21 \times 29.7$  mais  $21 \times 21\sqrt{2}$  (peut-être l'est-il, il faudrait demander aux papetiers…) , l'exercice donnerait pur résultat :

$$
x = \frac{L^2 - l^2}{2L} = \frac{L^2 - \frac{L^2}{2}}{2L} = \frac{L^2}{4L} \text{ soit } \boxed{x = \frac{L}{4}} \text{ sic} \dots
$$

## **Exercice 2 : La « spirale »**

Commençons par des considérations générales.

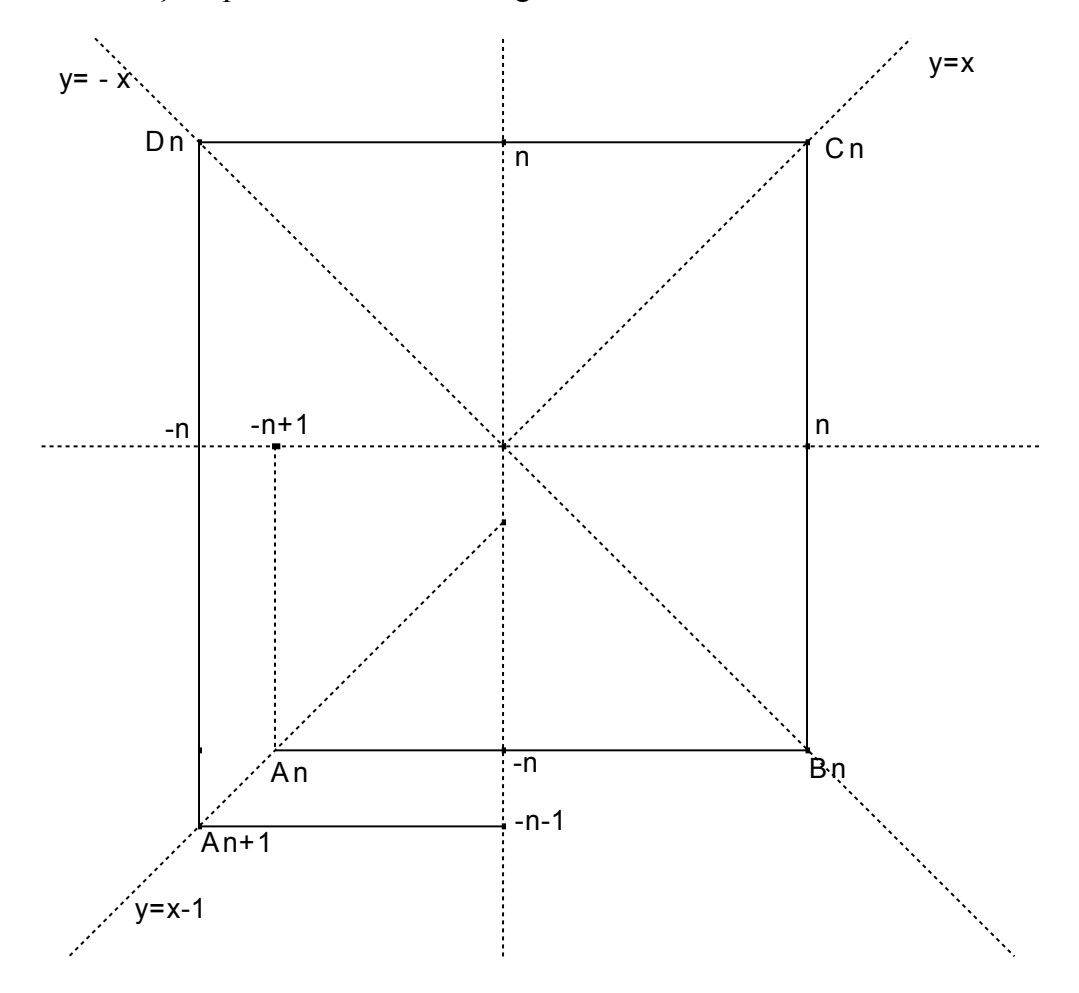

Notons que la spirale est une réunion de segments dont les sommets sont situés sur trois droites  $D_1$ ,  $D_2$  et  $D_3$  dont les équations sont simples à trouver, à savoir dans l'ordre où elles ont à intervenir : ,  $y = -x \left( D_{2} \right)$  et  $y = x \left( D_{3} \right)$ .

Notons *A*<sub>*n*</sub> le point de *D*<sub>1</sub> d'ordonnée − *n* : il a pour coordonnées : (− *n* + 1,− *n*). *B*<sup>*n*</sup> le point de *D*<sup>2</sup> d'ordonnée − *n* : il a pour coordonnées : (*n*, − *n*).  $C_n$  le point de  $D_3$  d'ordonnée  $n$  : il a pour coordonnées :  $(n, n)$ . *D<sub>n</sub>* le point de *D*<sub>2</sub> d'ordonnée *n* : il a pour coordonnées : (−*n*,*n*).

La spirale n'est alors rien d'autre que la réunion pour  $n \in \mathbb{N}^*$  des segments  $\left[ D_{n-1} A_n \right]$ ,  $\left[ A_n B_n \right]$ ,  $\left[ B_n C_n \right]$  et  $\left[ C_n D_n \right]$ de longueurs respectives  $2n - 1$ ,  $2n - 1$ ,  $2n$  et  $2n$ .

Le point O peut être considéré comme le point  $D_{\scriptstyle 0}$  .

On conjecture facilement que les points  $A_n$  et  $C_n$  ont sont tels que :

$$
\begin{aligned}\n\left[ l(A_n) = (2n-1)^2 \right] &\text{ et } \left[ l(C_n) = (2n)^2 \right] \\
\text{Démontrons-le :} \\
l(A_n) &= OA_1 + A_1B_1 + B_1C_1 + C_1D_1 + D_1A_2 + \dots + B_{n-1}C_{n-1} + C_{n-1}D_{n-1} + D_{n-1}A_n \\
&= 1 + 1 + 2 + 2 + 3 + \dots + (2n - 2) + (2n - 2) + (2n - 1) \\
&= 2 \cdot (1 + 2 + 3 + \dots + (2n - 2)) + (2n - 1) \\
&= 2 \cdot \frac{(2n - 2)(2n - 1)}{2} + (2n - 1) = (2n - 2)(2n - 1) + (2n - 1) \\
&= (2n - 1)((2n - 2) + 1) = (2n - 1)^2 \\
\text{et } l(C_n) &= l(A_n) + A_nB_n + B_nC_n = (2n - 1)^2 + (2n - 1) + 2n = 4n^2 = (2n)^2\n\end{aligned}
$$

- 1. Il existe deux points *A* de l'axe des abscisses tels que *OA* <sup>=</sup> 5 , l'un d'abscisse 5 , l'autre d'abscisse <sup>−</sup> 5 .
	- 1<sup>ier</sup> cas :  $A(5,0)$

Ce point est sur le segment  $\left[ B_5 C_5 \right]$ ;

en effet on a  $B_5(5, -5)$  et  $C_5(5,5)$  avec  $AC_5 = 5$ .

Ainsi  $l(A) = l(C_5) - 5 = 10^2$  $l(A) = l(C_5) - 5 = 10^2 - 5 = \underline{\phantom{0}}$ .

$$
2^{\text{ieme}}\,\text{cas}: A'(-5,0)
$$

Ce point est sur le segment  $[D_5A_6]$  ( $D_5(-5,5)$ ,  $A_6(-5,-6)$ ;) avec  $A'A_6 = 6$ . Ainsi  $l(A') = l(A_6) - 6 = 11^2$  $l(A') = l(A_6) - 6 = 11^2 - 6 = | 115 |.$ 

- 2.  $B(2005, 2006)$  est sur le segment  $\left[ C_{2006} D_{2006} \right]$ ; en effet on a  $C_{\text{2006}}$  (2006,2006) et  $D_{\text{s}}$  ( - 2006, 2006) avec  $C_{\text{2006}}B = 1$ . Ainsi  $l(B) = l(C_{2006}) + 1 = 4012^2$  $l(B) = l(C_{2006}) + 1 = 4012^2 + 1 = 16096145$ .
- 3. On cherche ici le point *C* tel que  $l(C) = 2006$ . Or, la suite des nombres

$$
l(O) = 0, l(A_1) = 1, l(C_1) = 4, l(A_2) = 9, l(C_2) = 16, ...,
$$
  
... 
$$
l(A_n) = (2n - 1)^2, l(C_n) = (2n)^2
$$

est la suite des carrés des entiers naturels (ou « carrés parfaits »). Il suffit donc d'abord d'encadrer 2006 par deux carrés parfaits successifs :

 $l(C_{22}) = 44^2 = 1936 < 2006 < 2025 = 45^2 = l(A_{23})$  $l(C_{22}) = 44^2 = 1936 < 2006 < 2025 = 45^2 = l(A_{23}).$ 

De plus  $C_{22}D_{22} = 44$  donc

$$
l(D_{22}) = 1936 + 44 = 1980 < 2006 < 2025 = 45^2 = l(A_{23})
$$

donc  $C \in [D_{22}A_{23}]$ .

Enfin : 2006 - 1980 = 26 donc  $\begin{cases} x_2 = 26 \\ y_1 = x_2 = 26 - 22 \end{cases}$ 22 22  $26 = 22 - 26 = -4$  $C$  **D**<sub>22</sub> **A**  $c - \omega_D$  $x_c = -22 = x_{n_c} = x$  $y_c = x$  $x_{C}$  = -22 =  $x_{D_{22}}$  =  $\left[y_c = x_{_{D_{22}}} - 26 = 22 - 26 = -\right]$ Donc *C* a pour coordonnées  $\vert (-22,-4) \vert$ 

4. Soit  $D(p,q)$  un point à coordonnées entières. Eliminons immédiatement le cas où  $p = q = 0$  auquel cas  $D = Q$ . Notons  $n = \max(|p|, |q|)$ . Si  $n = |p|$  alors  $|q| \leq n$  donc  $-n \leq q \leq n$  et  $p \in \{-n, n\}$ . Si  $p = n$  alors  $D(n,q)$  avec  $-n \leq q \leq n$  est sur le segment  $[B_n C_n]$ car  $\begin{cases} x \\ y \end{cases}$  $x_{B_n} = x_D = n = x_{C_n}$  $y_{B_n} = -n \le y_D \le y_{C_n} = n$ Si  $p = -n$  alors  $D(-n, q)$  avec  $-n \leq q \leq n$  est sur le segment  $[D_n A_{n+1}]$ car  $\left\{\begin{matrix} y \\ y \end{matrix}\right\}$  $x_{A_{n+1}} = x_D = -n = x_{D_n}$  $y_{A_{n+1}} = -n - 1 < -n \le y_D \le y_{D_n} = n$ Si  $n \neq |p|$  alors  $|p| \leq |q| = \max(|p|, |q|) = n$ : par suite  $|p| < n$  donc  $-n < p < n$  et  $q \in \{-n, n\}$ . Si  $q = n$  alors  $D(p, n)$  avec  $-n < p < n$  est sur le segment  $[C_n D_n]$ car  $\begin{bmatrix} y \\ y \end{bmatrix}$  $x_{D_n} = -n < x_D = p < n = x_{C_n}$  $y_{D_n} = y_D = n = y_{C_n}$ Si  $q = -n$  alors  $D(p, -n)$  avec  $-n < p < n$  est sur le segment  $[A_n B_n]$ car  $\begin{cases} x \\ y \end{cases}$  $x_{A_n} = -n + 1 \le x_D = p \le n = x_{B_n}$  $y_{A_n} = y_D = -n = y_{B_n}$ Ainsi dans tous les cas *D* est sur un des segments qui constituent la spirale.

## Exercice 4 **Struggle for life**

Désignons par Ln , Sn et Mn le nombre de loups, de serpents et de moutons le nième jour

On a  $L_n = M_{n-1} - S_{n-1}$  $M_n = M_{n-1} - L_{n-1}$  $S_n = S_{n-1} - M_{n-1} + L_{n-1}$ 

En résolvant ce système on obtient:  $S_{n-1} = M_n + S_n$  $L_{n-1}=L_n+S_n$  $M_{n-1} = M_n + L_n + S_n$ Ce qui permet de faire un tableau :

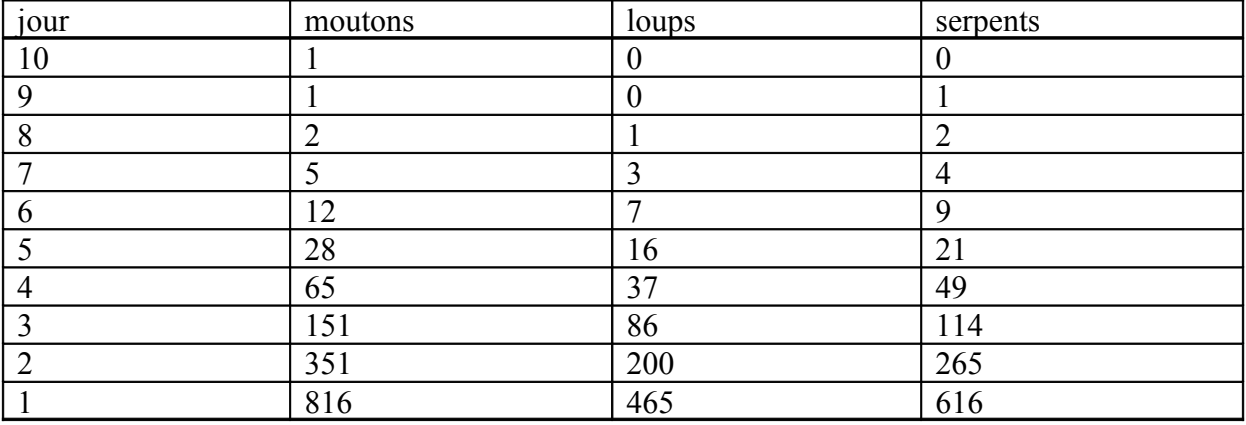

## Exercice 1 **Saine lecture**

Le nombre total de chiffres utilisés est  $9+2\times90+3\times900$  soit 2889 Pour compter le nombre de 7 il faut compter par exemple le nombre de fois où il est écrit comme chiffre des unités, le nombre de fois où il est écrit comme chiffre des dizaines puis le nombre de fois où il est écrit comme chiffre des centaines.

Pour les unités on va de 007 à 997 soit **100** occurrences.

Pour les dizaines on va de 070 à 079 puis de 170 à 179 jusqu'à 970 à 979 soit  $10x10 = 100$  occurrences.

Pour les centaines de 700 à 799 soit **100** occurrences.

Ce qui fait 300 utilisations du chiffre 7

Pour l'utilisation du zéro, on peut remarquer qu'il est utilisé 99 fois en unité et 90 fois en dizaines, jamais en centaines soit **189** occurrences.

On peut vérifier en remarquant que les autres chiffres jouent le même rôle que 7  $9 \times 300 + 189 = 2889$ 

Ce qui ne prouve pas que les résultats sont justes mais au moins qu'ils sont cohérents.